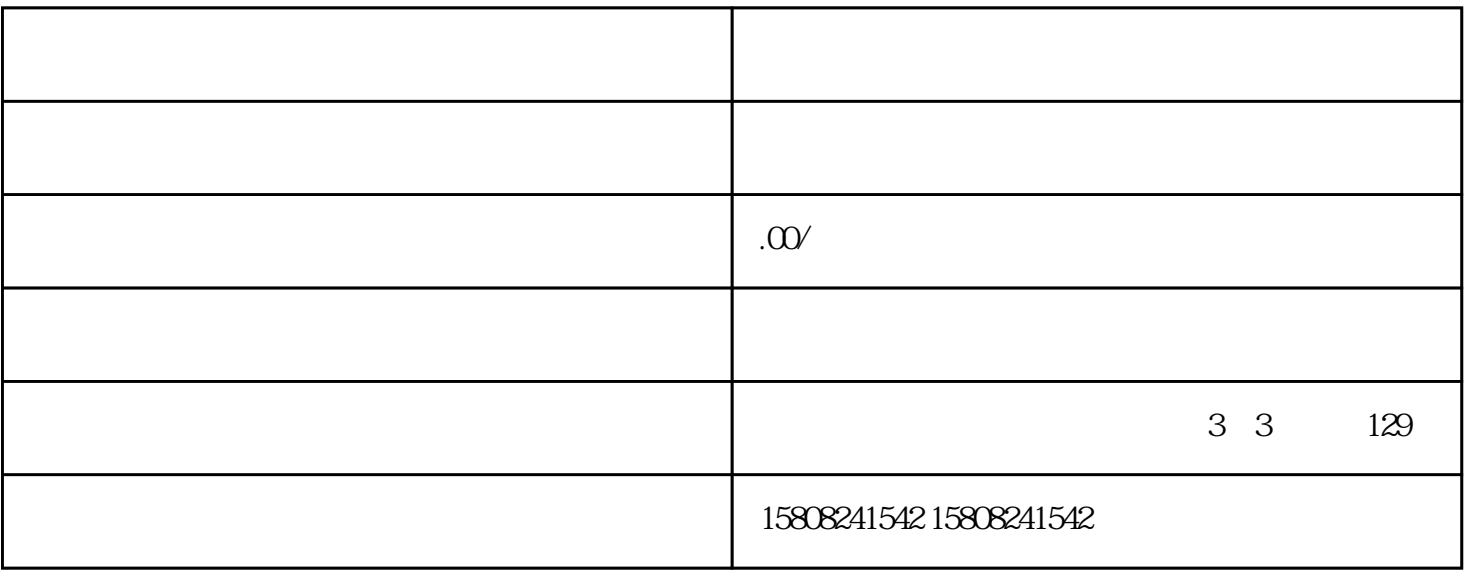

 $\mathbf{a}$ ,  $\mathbf{a}$ ,  $\mathbf{a}$ ,

 $\frac{1}{2}$  and  $\frac{1}{2}$  under  $\frac{1}{2}$  under  $\frac{1}{2}$  under  $\frac{1}{2}$  under  $\frac{1}{2}$  under  $\frac{1}{2}$  under  $\frac{1}{2}$  under  $\frac{1}{2}$  under  $\frac{1}{2}$  under  $\frac{1}{2}$  under  $\frac{1}{2}$  under  $\frac{1}{2}$  under  $\frac{1}{2}$  under